## **Orders**

## **How to get the list of Orders registered via API?**

URL: http://www.nomedoseusite.com.br/api\_ds\_orders.php?cID=&postalcode=&cNa me=&email=&status=&payment=&date\_from=&date\_from=&action=orders\_list

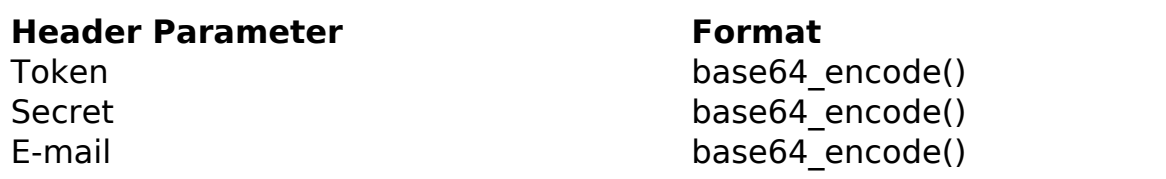

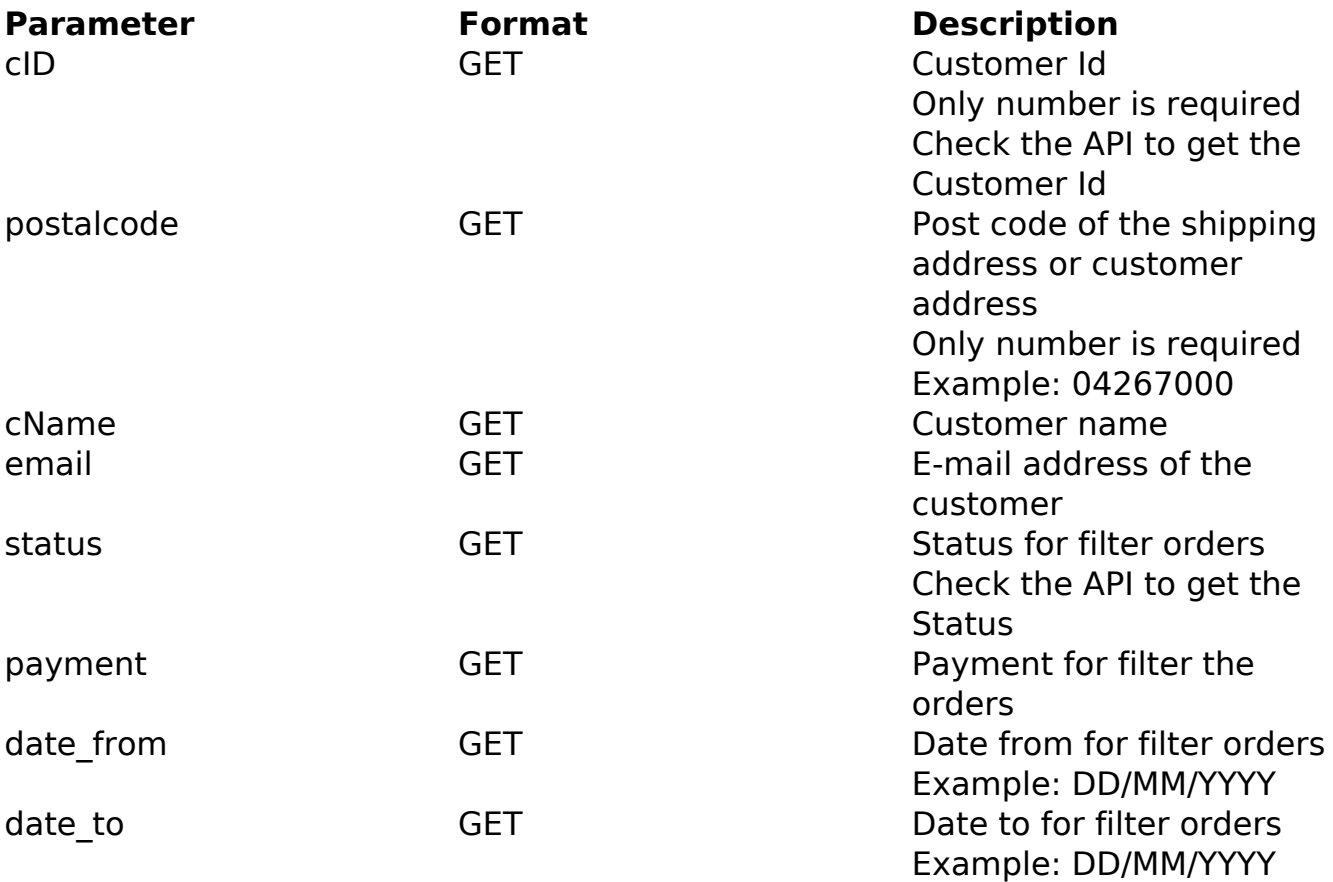

## PHP Sample:

 // sample list orders \$add\_query\_order = ''; if (\$\_GET['status'] != '') { \$add\_query\_order .= '&status='.\$\_GET['status']; }else{ \$add\_query\_order .= ''; }

> Page 1 / 2 **(c) 2024 MFORMULA FAQ <info@mformula.net> | 2024-05-20 12:10** [URL: https://faq.mformula.net/index.php?action=artikel&cat=268&id=1571&artlang=en-us](https://faq.mformula.net/index.php?action=artikel&cat=268&id=1571&artlang=en-us)

## **Orders**

```
 $url = $domain_url . '/api_ds_orders.php?action=orders_list'.$add_que
ry_order;
```

```
\text{Sch} = \text{curl}\ \text{init}(\text{Surl}); curl_setopt($ch, CURLOPT_RETURNTRANSFER, true);
 curl_setopt($ch, CURLOPT_SSL_VERIFYPEER, false); 
 curl_setopt($ch, CURLOPT_HTTPHEADER, array( 
  'Content-Type: application/json',
  "Cache-Control: no-cache", 
 'Token: ' . base64 encode($token),
 'Secret: ' . base64_encode($secret),
  'E-mail: ' . base64_encode($email))
 );
$result = curl\_exec({$ch}); curl_close($ch);
 print_r($result);
 // sample list orders eof
```
Return:

```
orders_id
customers_name
customers_email_address
order_total
date_purchased
orders_status_name
payment_method
```
Unique solution ID: #2581 Author: MFORMULA FAQ Last update: 2021-03-06 12:44